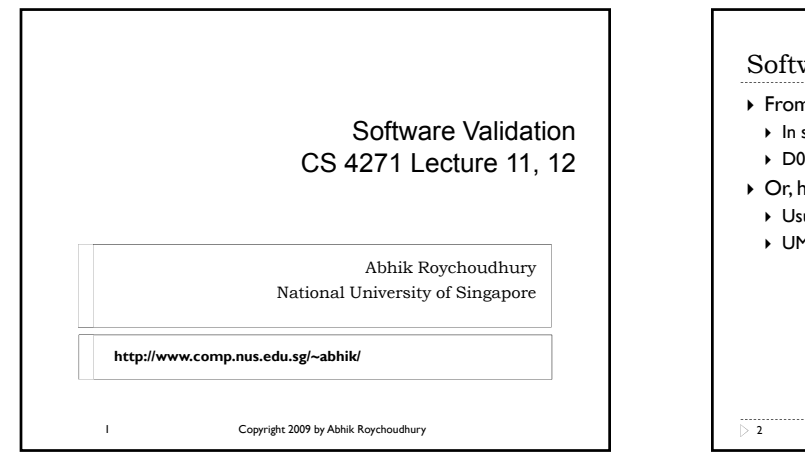

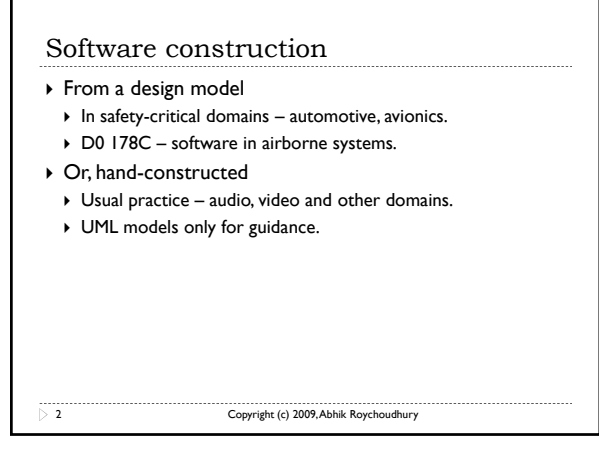

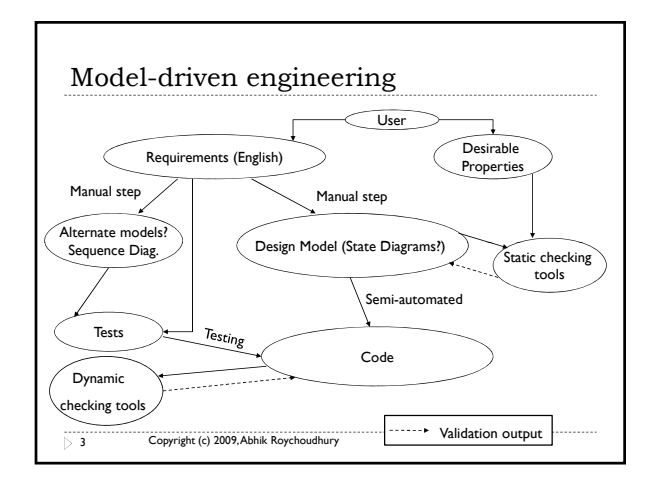

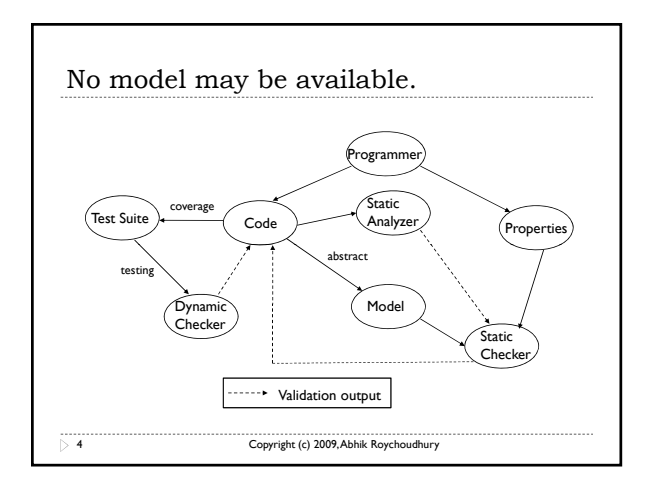

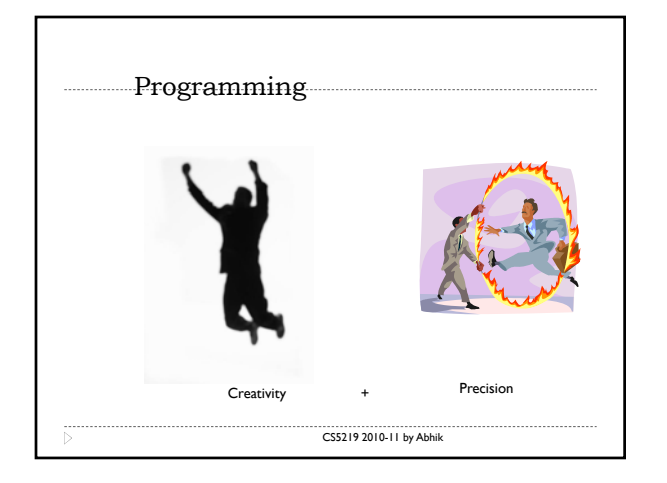

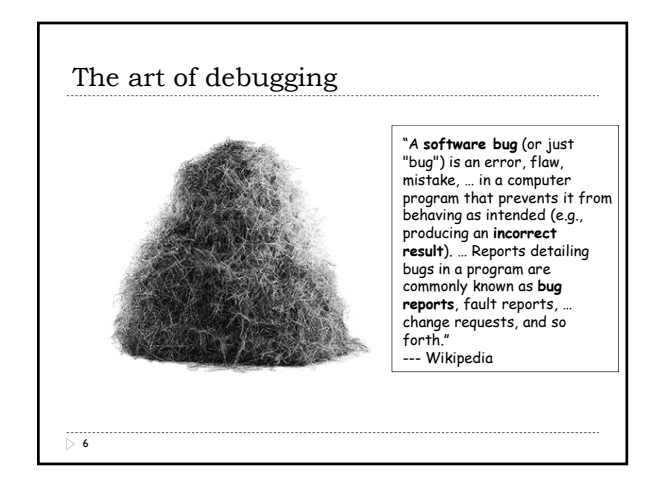

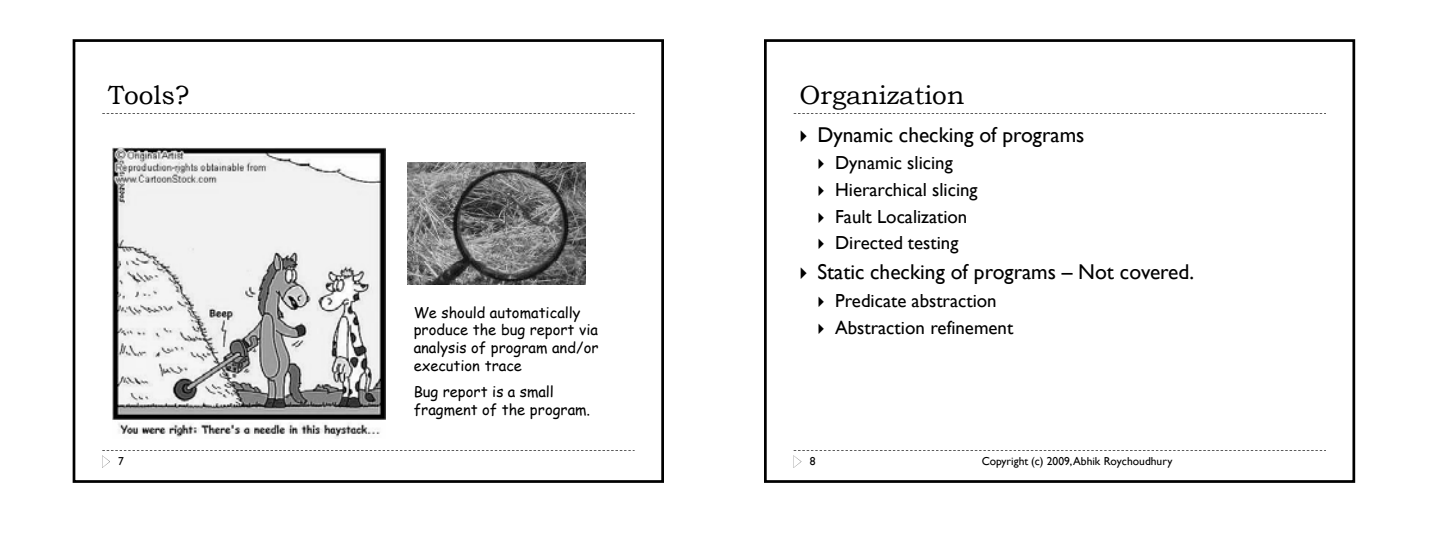

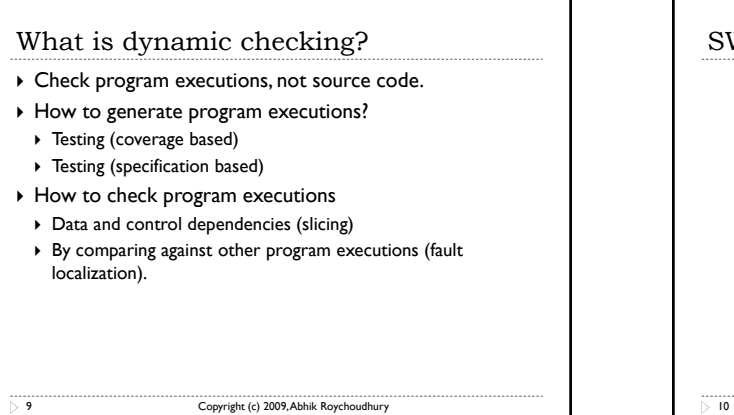

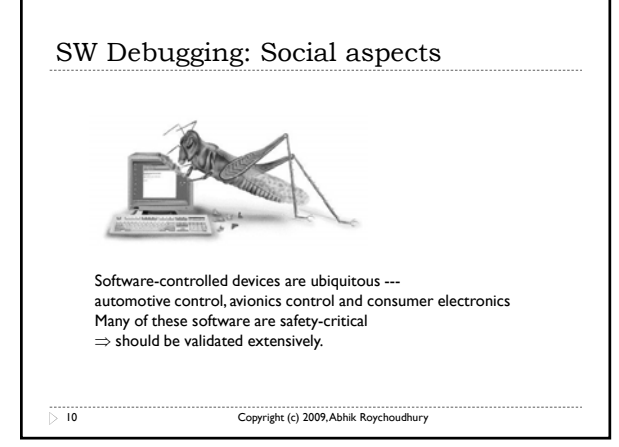

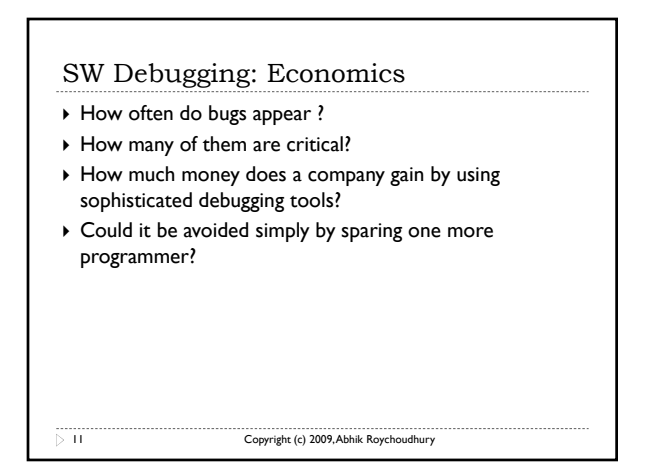

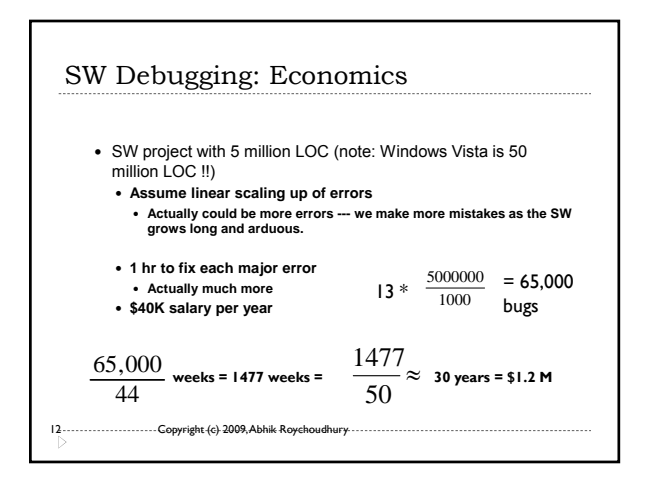

# SW Debugging: tools

- *"Even today, debugging remains very much of an art. Much of the computer science community has largely ignored the debugging problem….. over 50 percent of the problems resulted from the time and space chasm between symptom and root cause or inadequate debugging tools." (Hailpern & Santhanam, IBM Sys Jnl, 41(1), 2002)*
- -> Need methods and tools to trace back to the root cause of bug from the manifested error
- -> What about the current tools?

13 Copyright (c) 2009, Abhik Roychoudhury

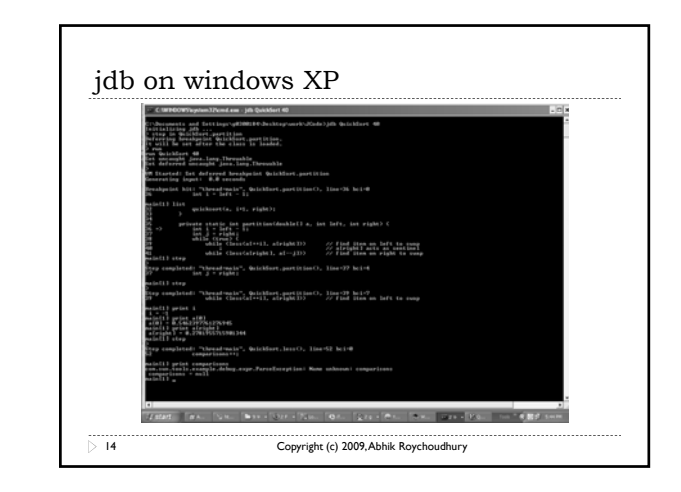

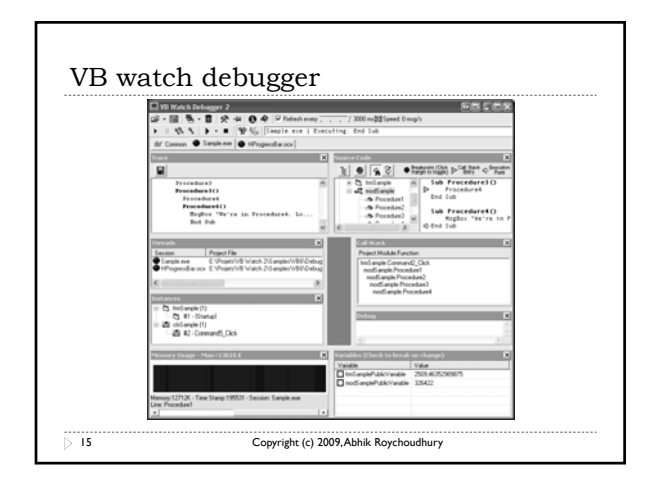

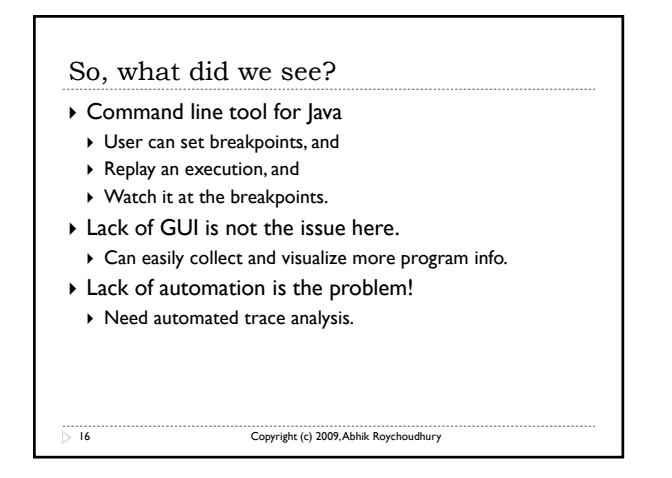

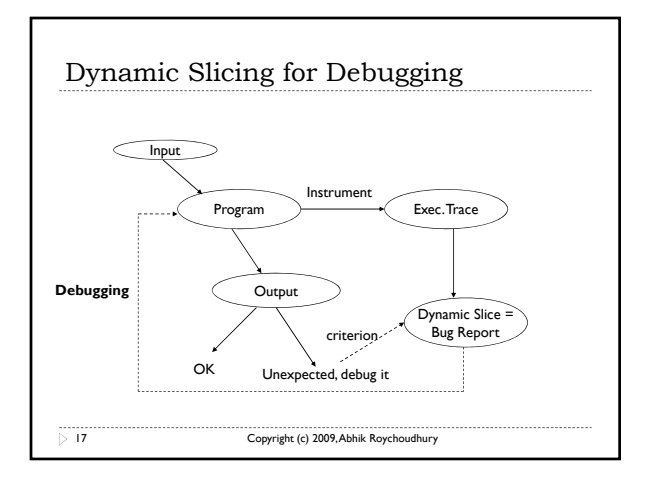

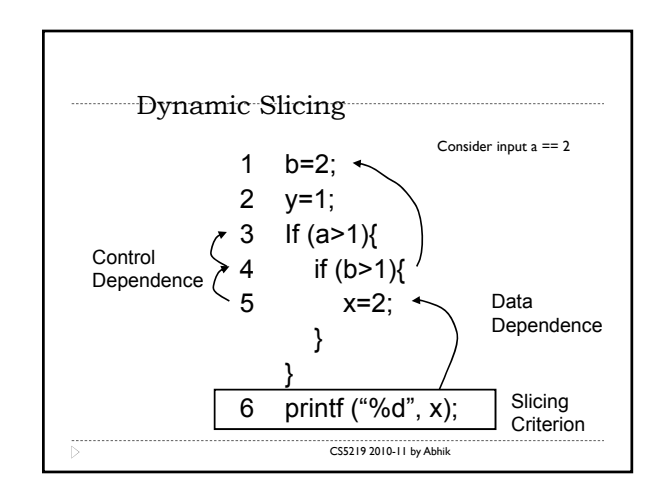

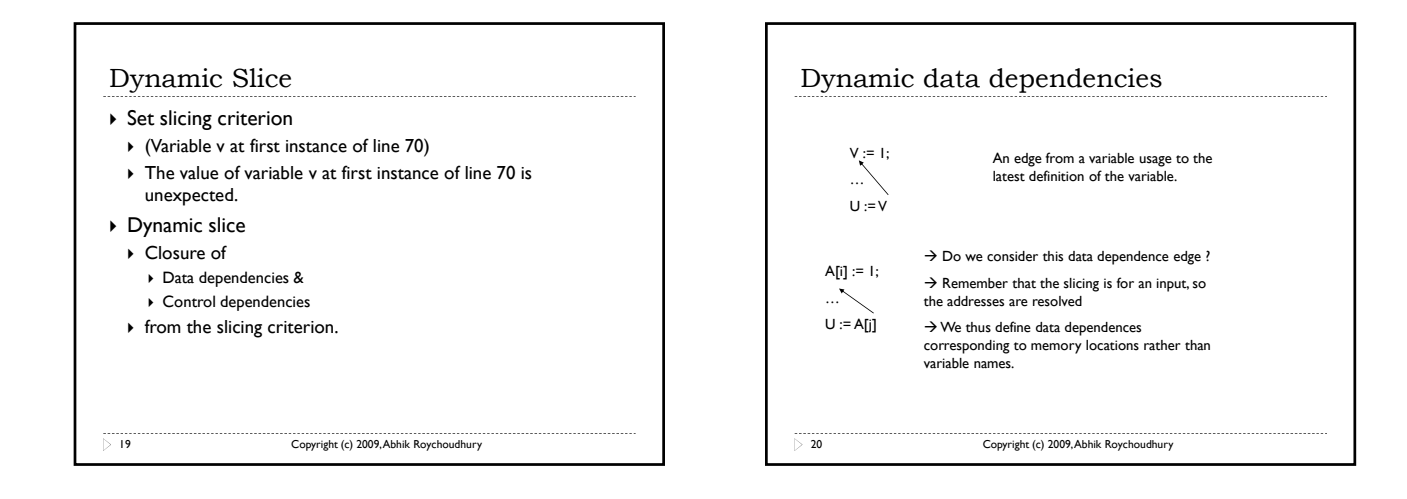

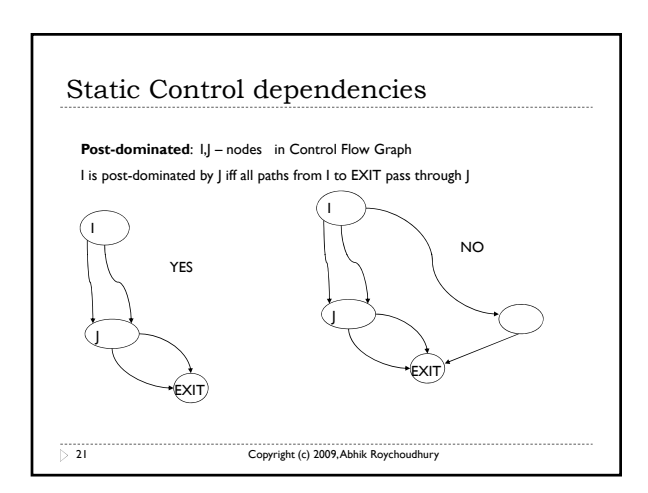

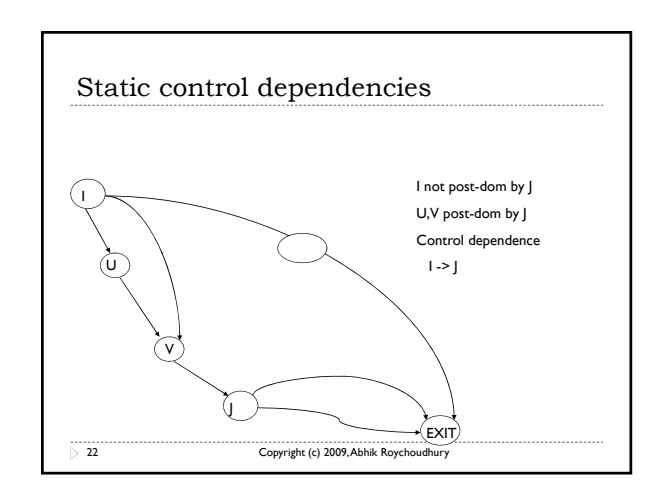

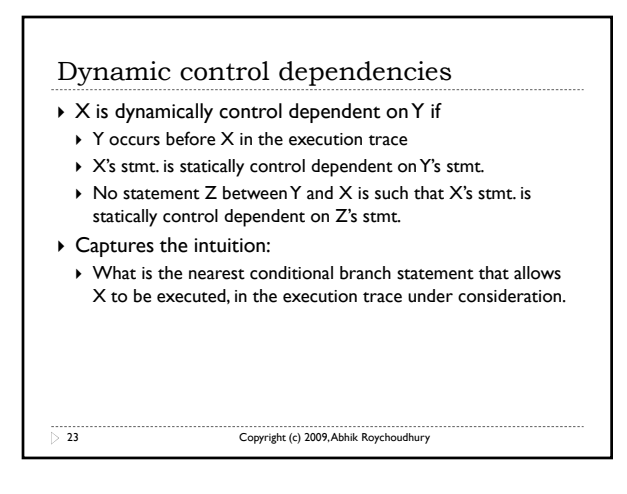

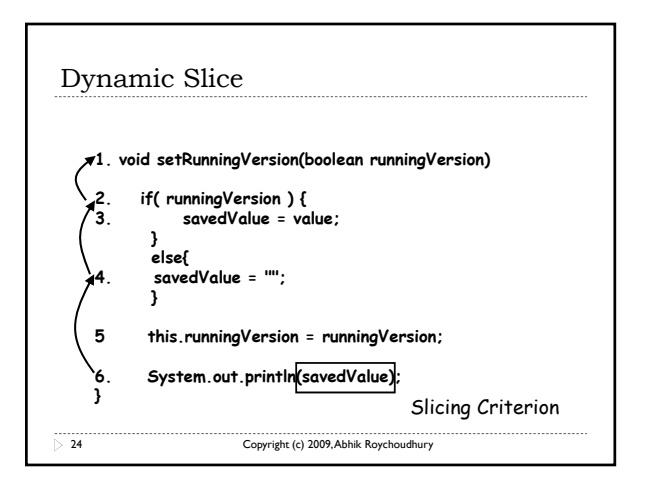

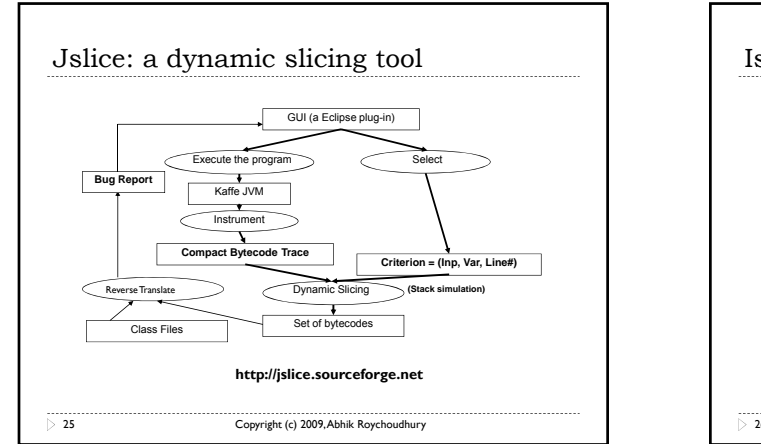

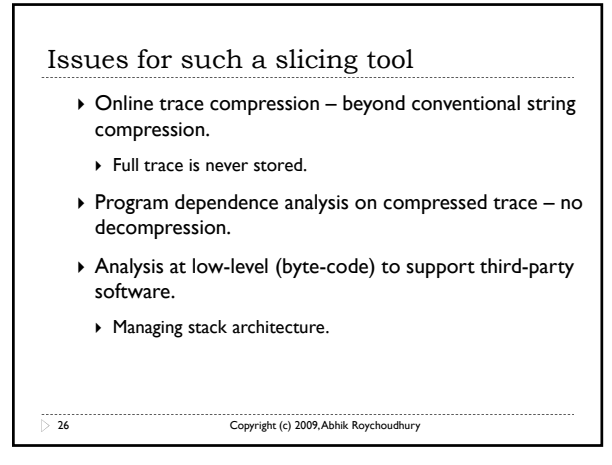

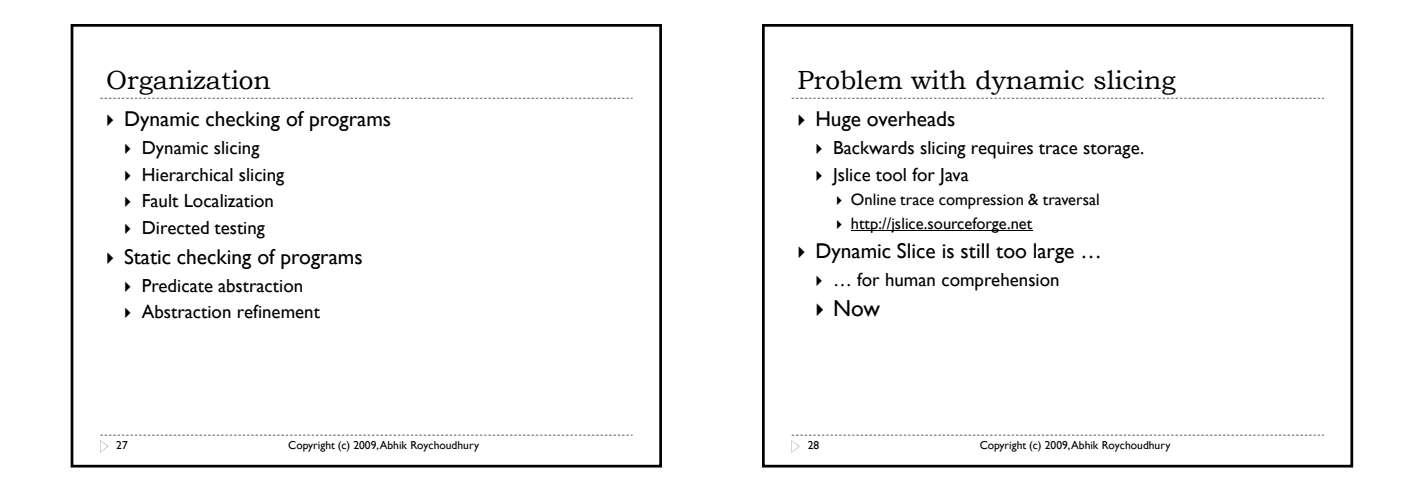

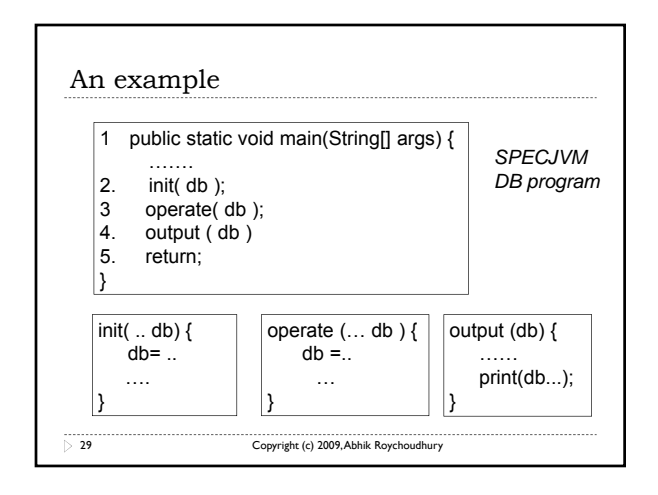

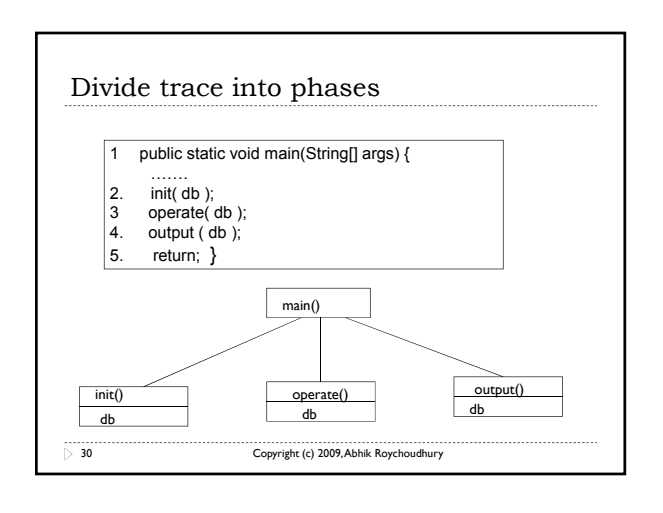

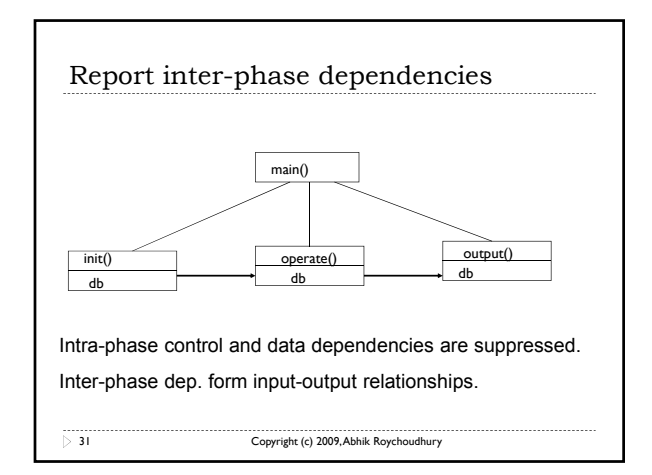

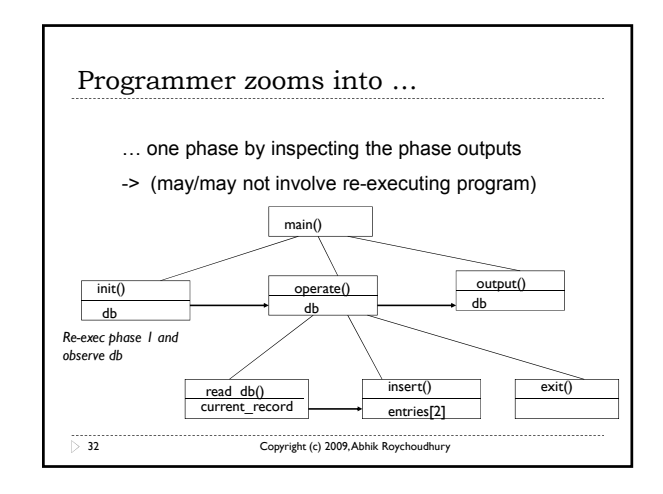

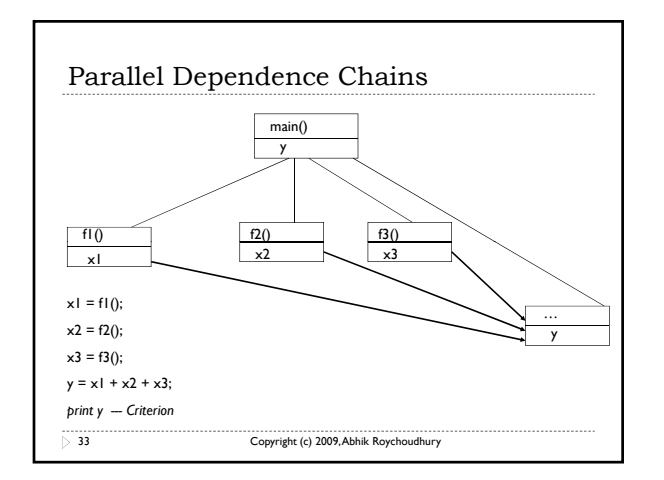

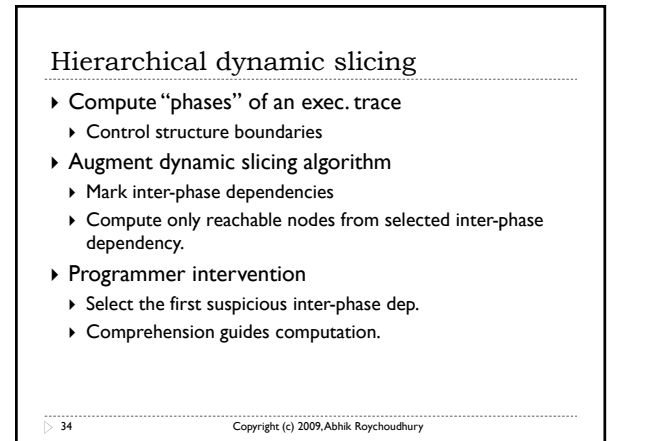

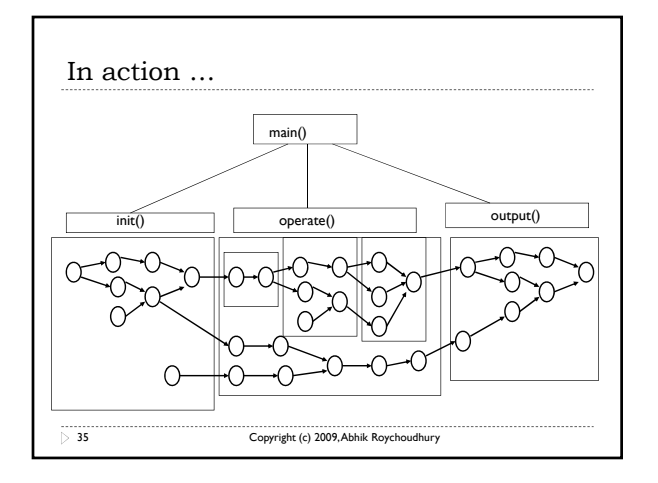

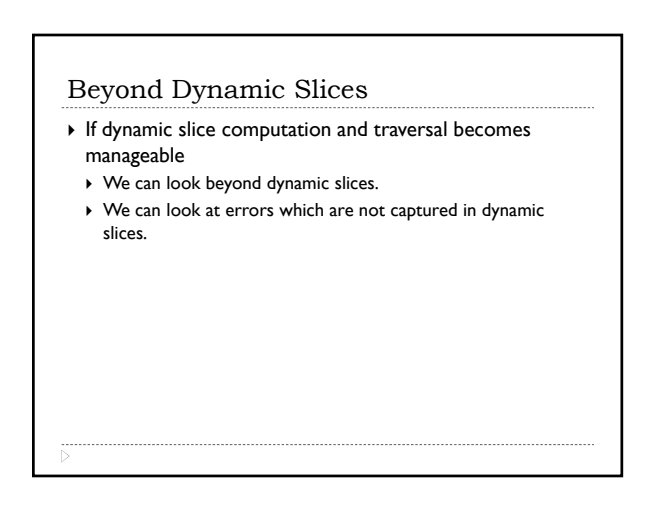

# Static vs Dynamic Slicing

- ▶ Static Slicing
	- $\triangleright$  source code
	- $\blacktriangleright$  statement
	- $\blacktriangleright$  static dependence
- ▶ Dynamic Slicing
	- $\blacktriangleright$  a particular execution
	- $\blacktriangleright$  statement instance  $\rightarrow$  dynamic dependence

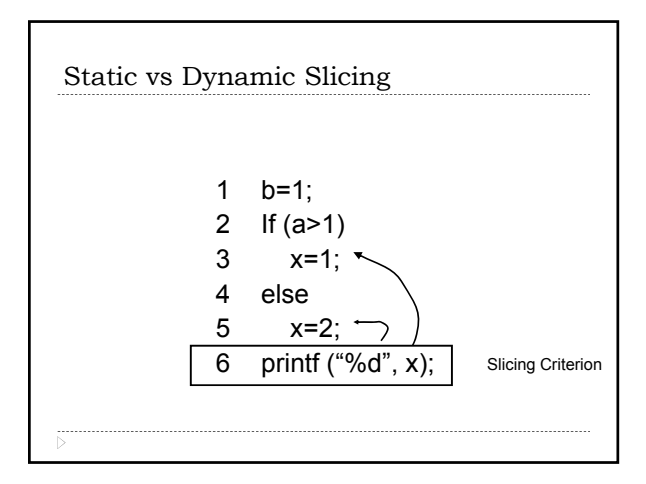

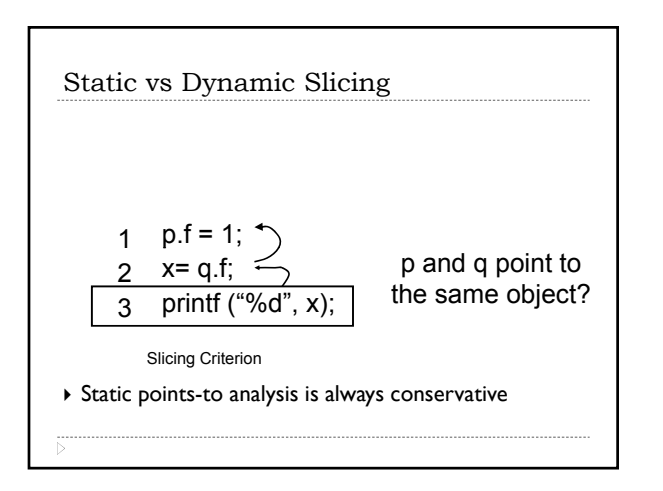

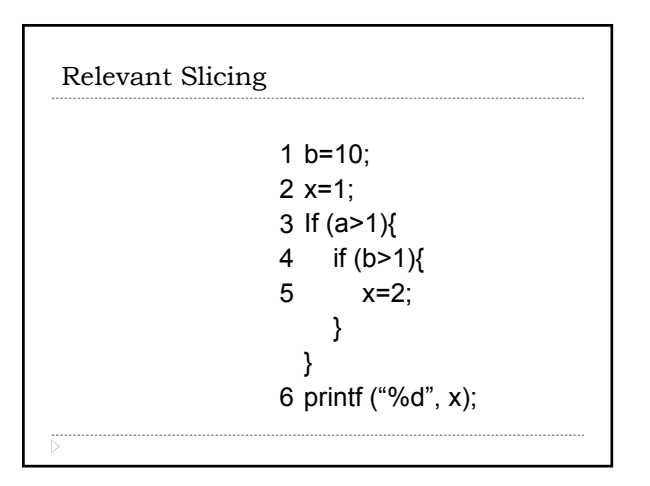

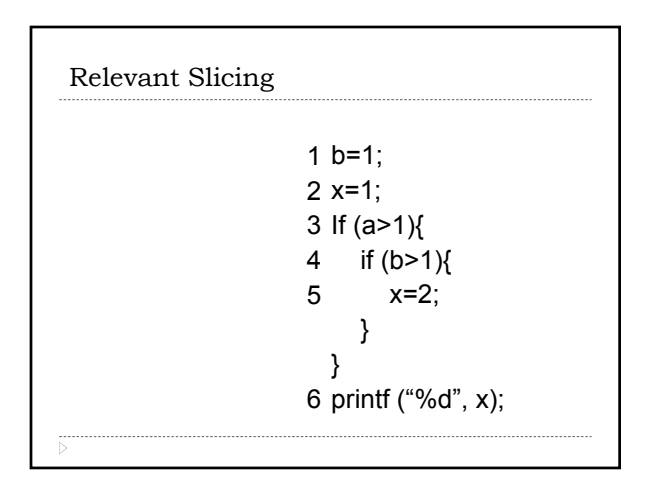

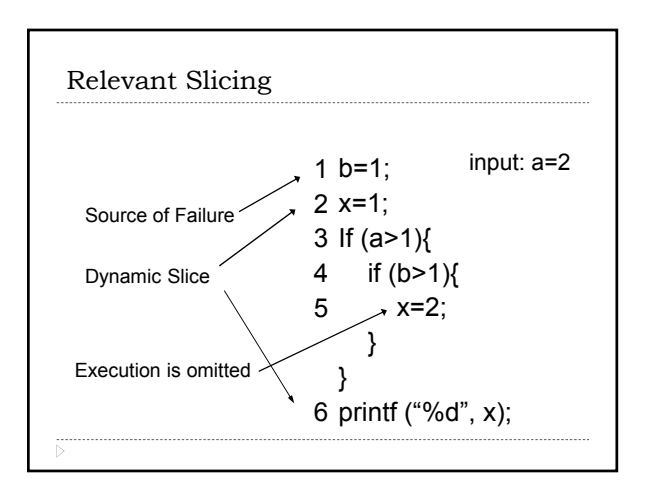

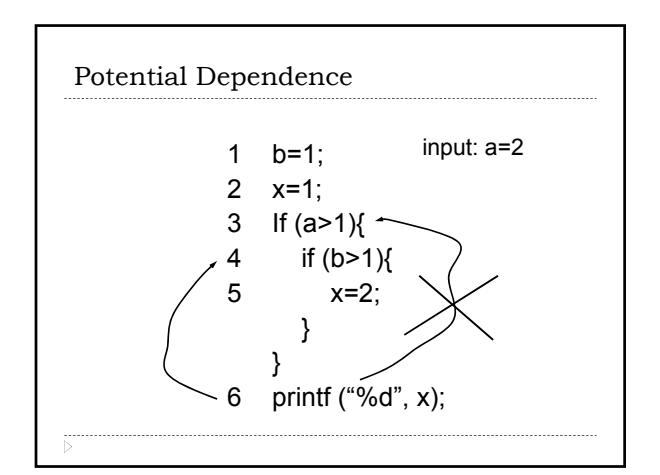

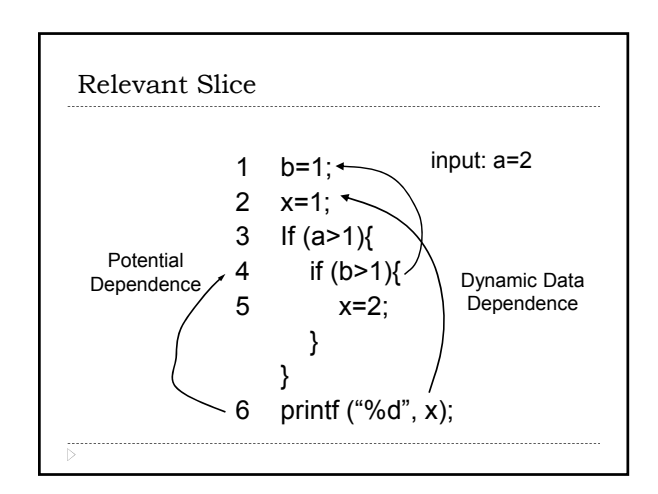

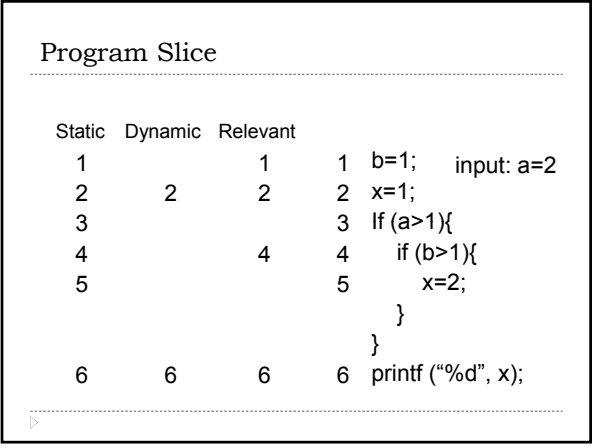

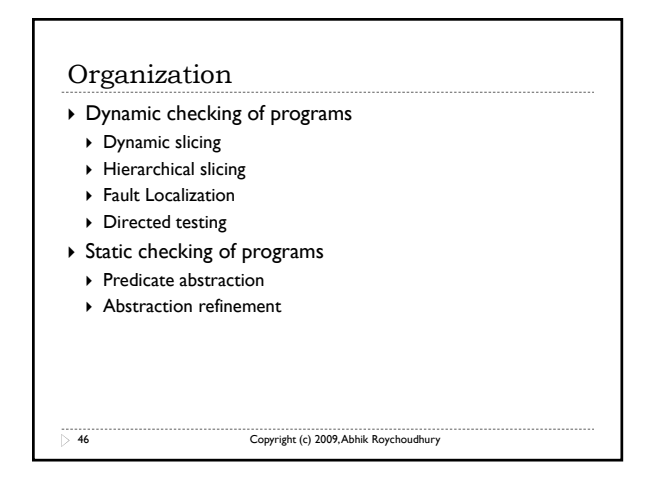

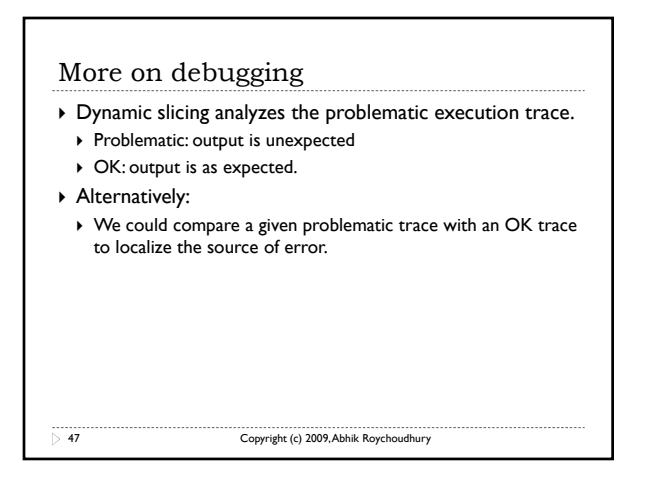

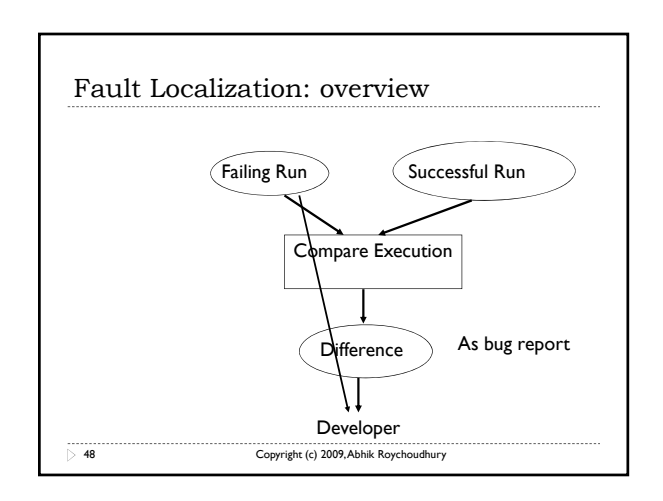

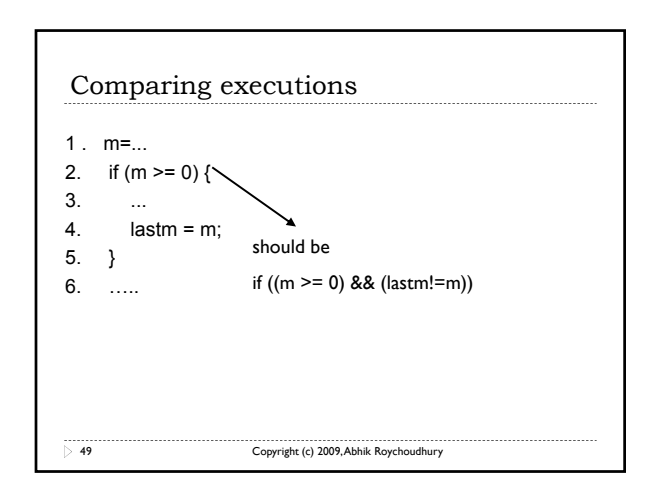

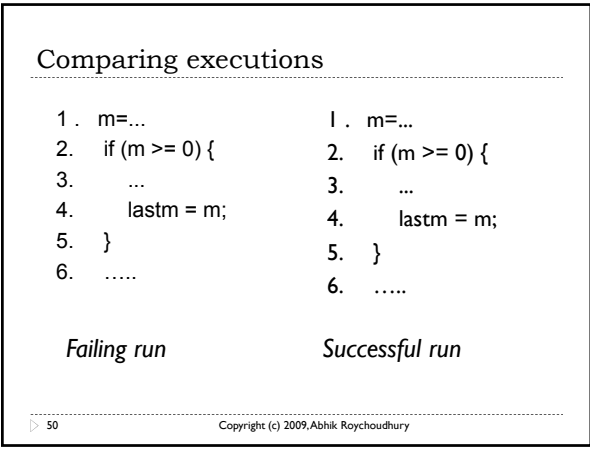

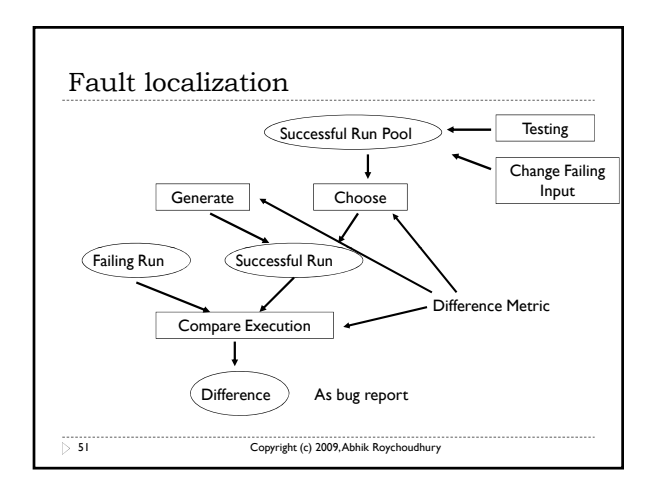

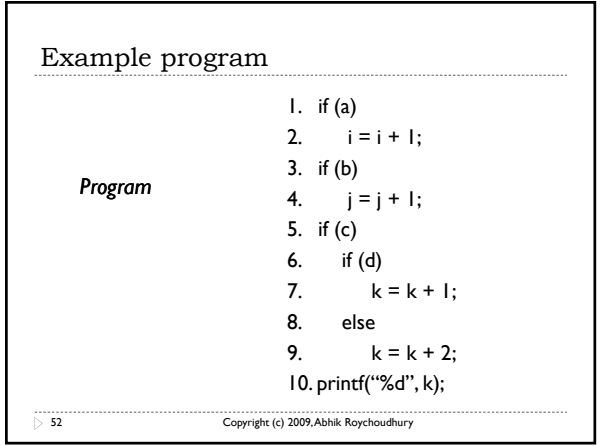

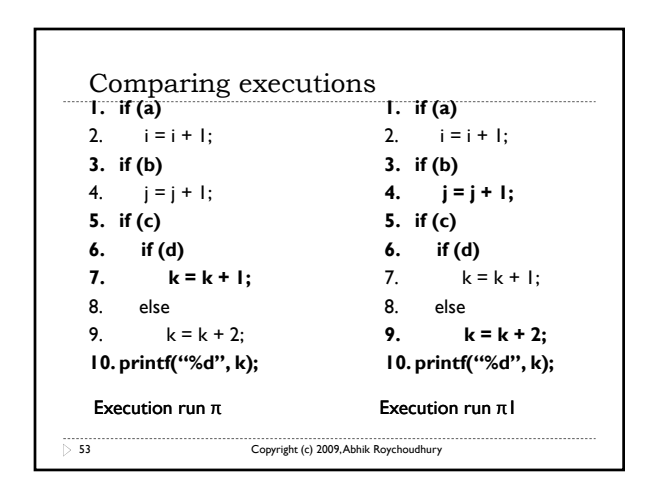

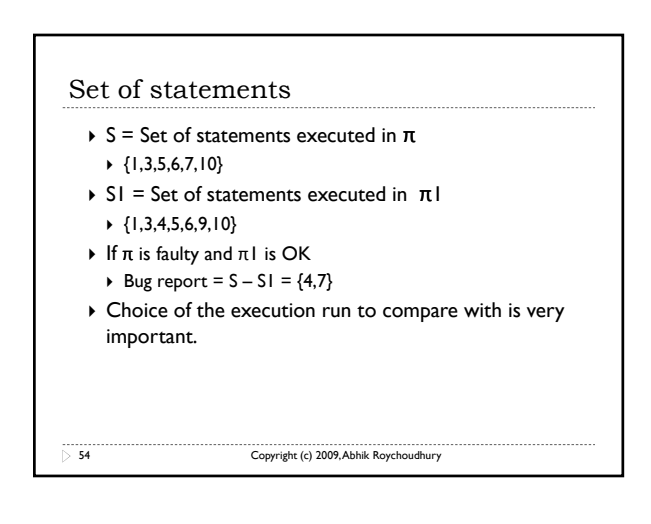

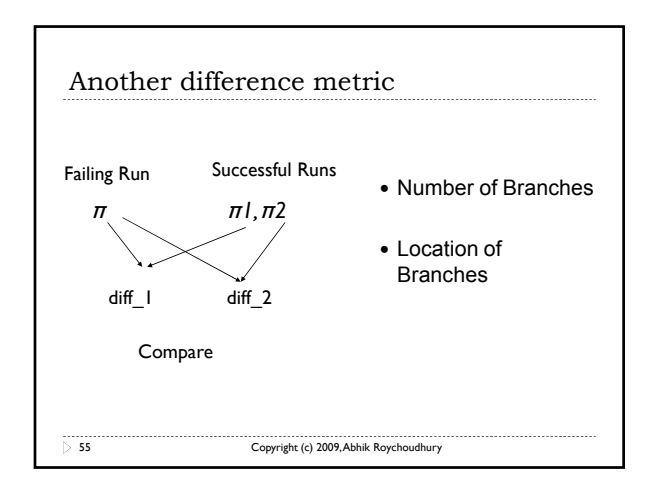

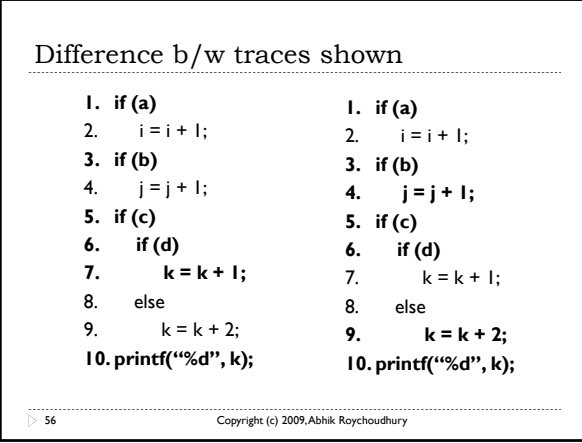

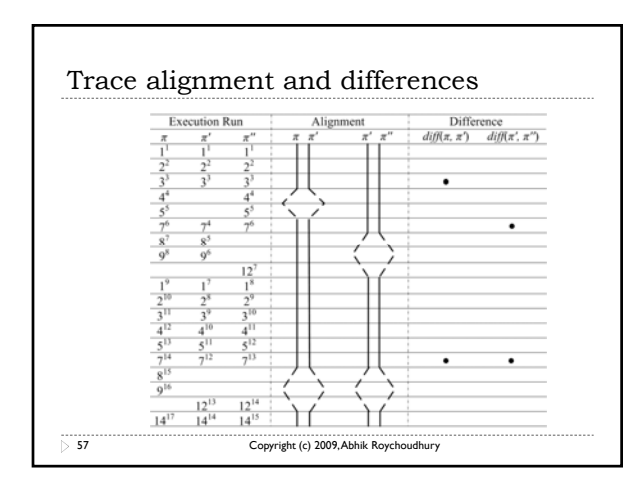

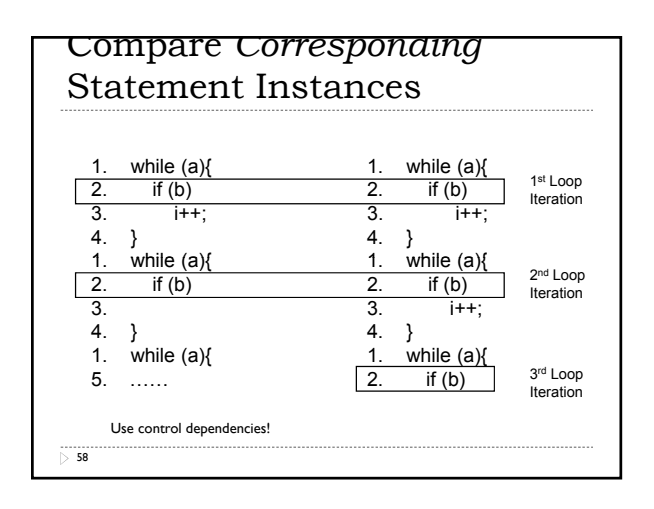

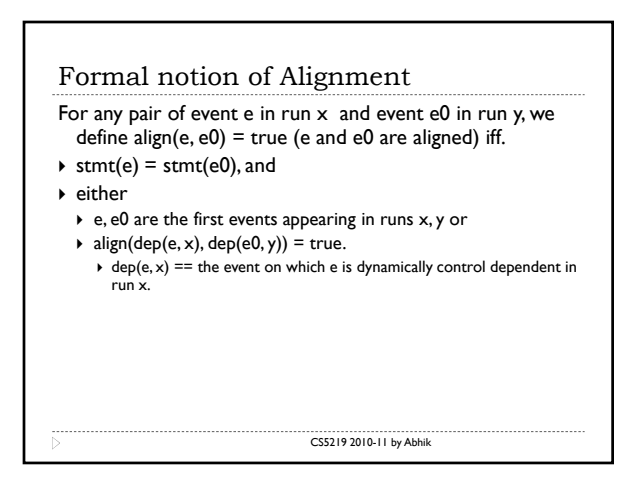

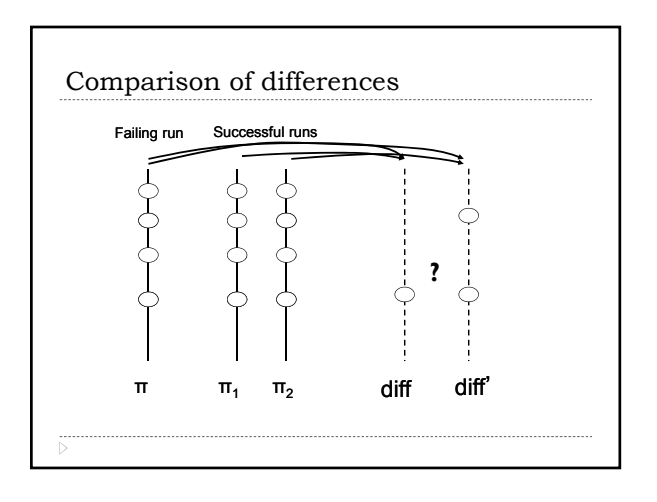

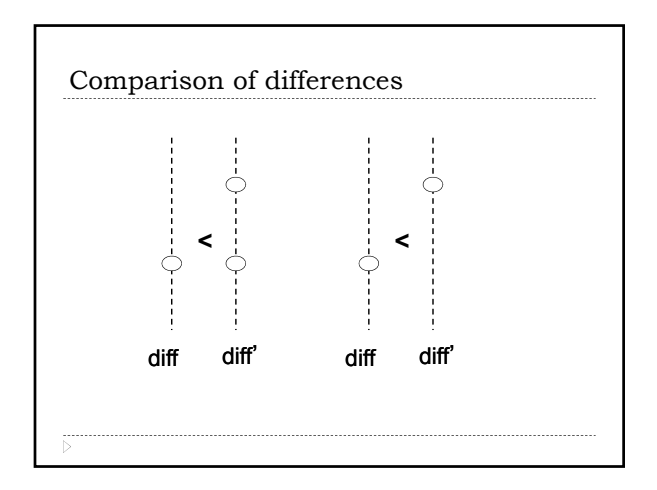

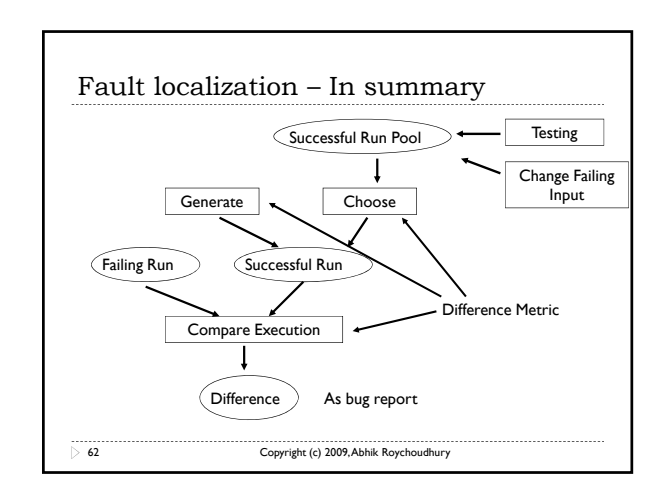

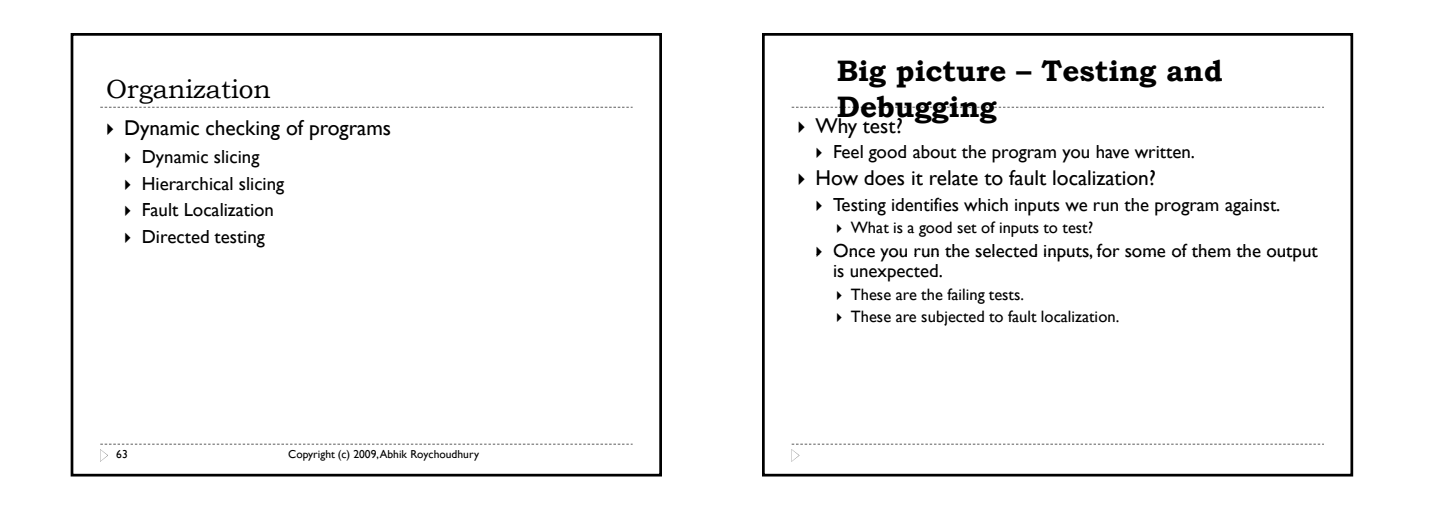

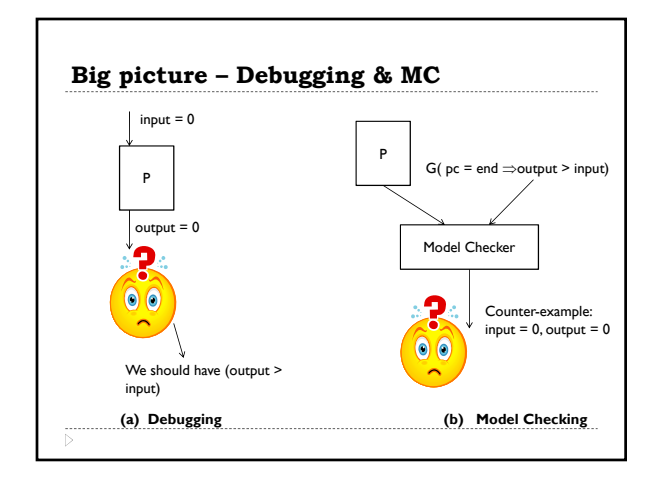

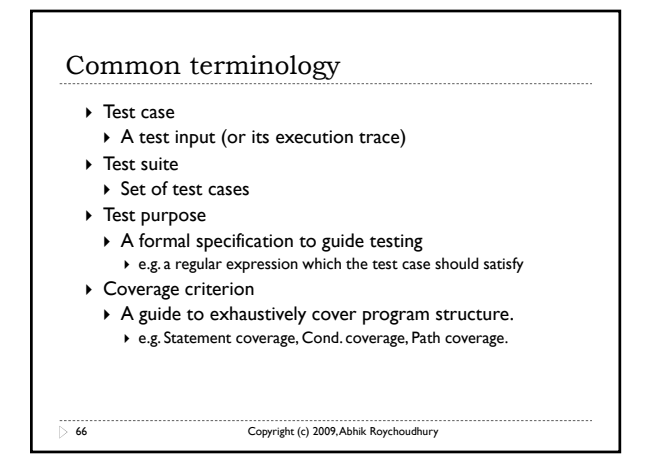

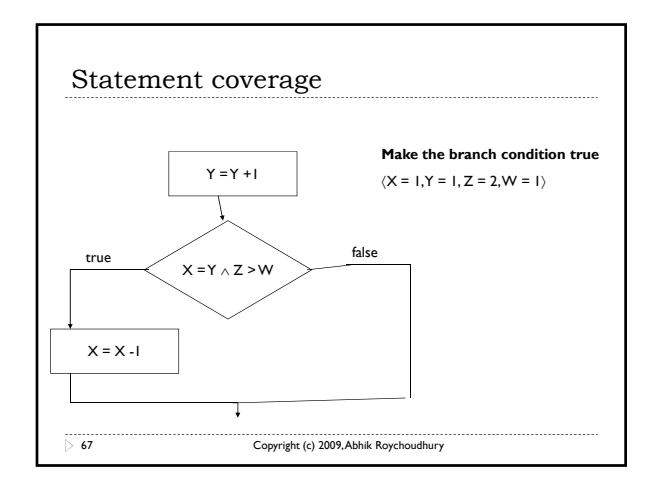

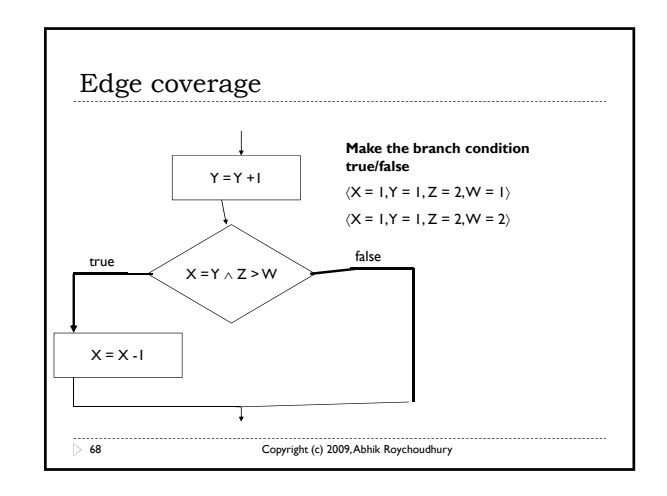

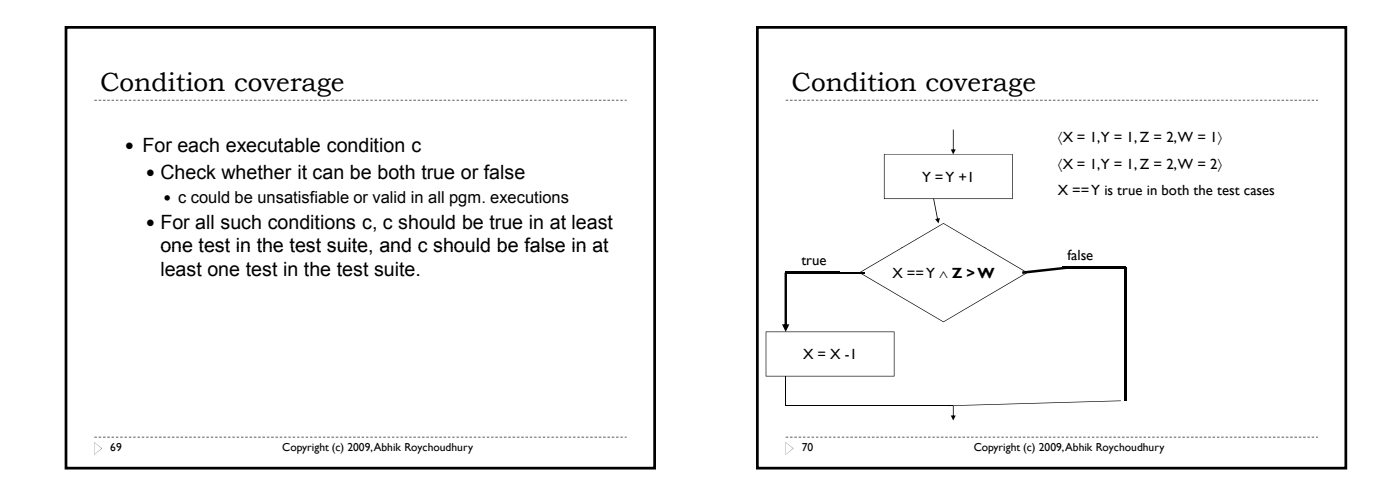

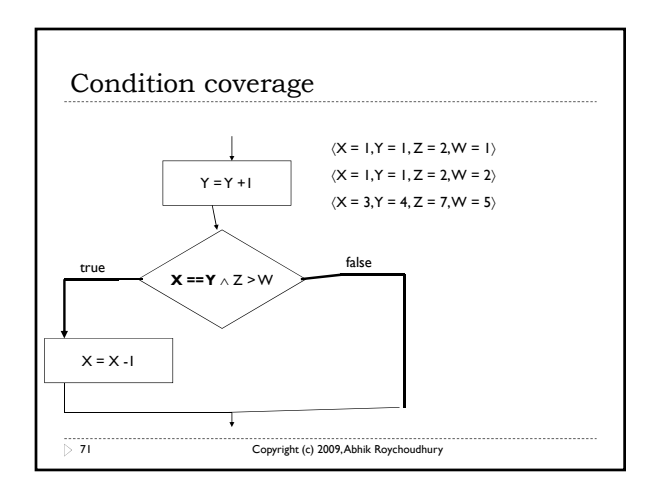

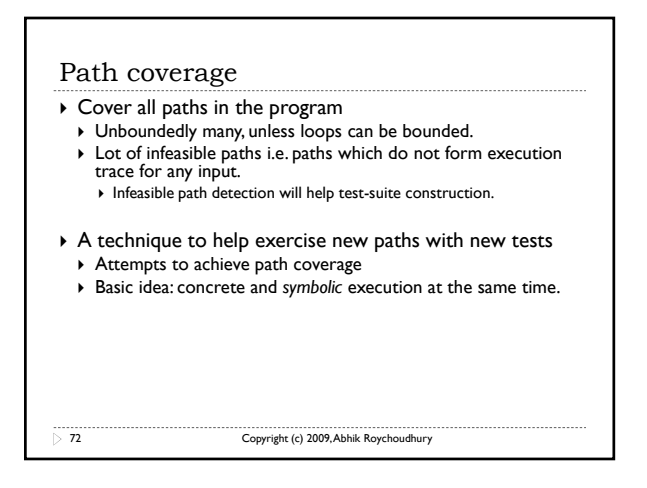

#### Directed testing

- ▶ Start with a random input I.
- ▶ Execute program P with I
- ` Suppose I executes path p in program P.
- ` While executing p, collect a symbolic formula f which captures the set of all inputs which execute path p in program P.
- ` **f is the path condition of path p traced by input i.**
- $\blacktriangleright$  Minimally change f, to produce a formula f1
- ▶ Solve f1 to get a new input I1 which executes a path p1 different from path p.

73 Copyright (c) 2009, Abhik Roychoudhury

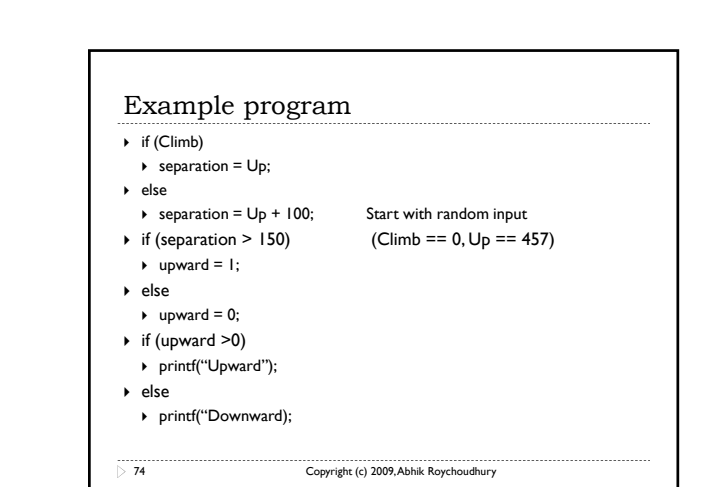

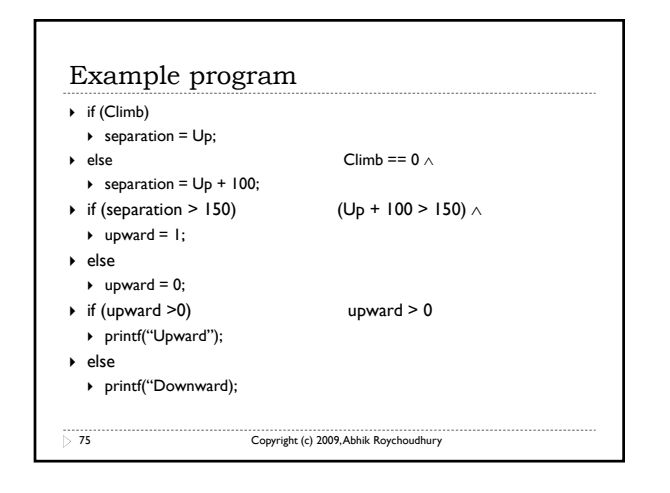

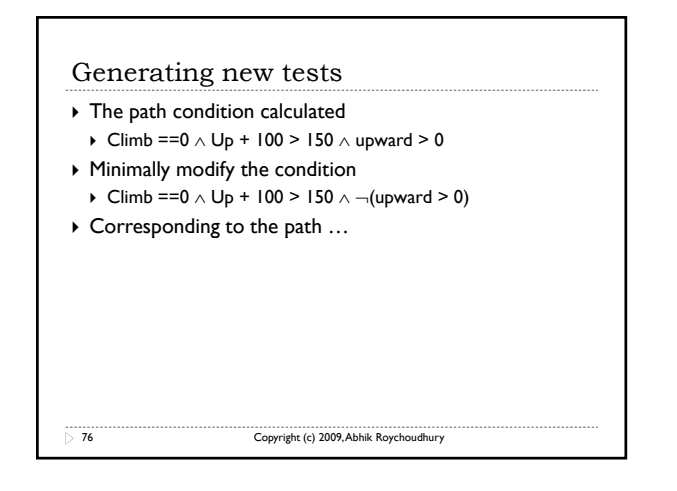

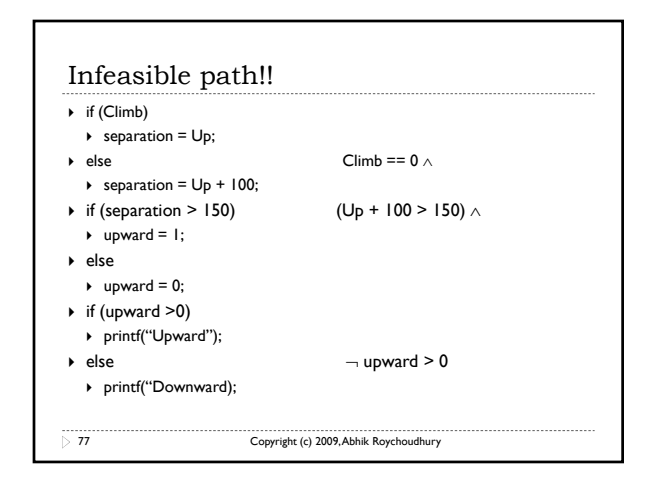

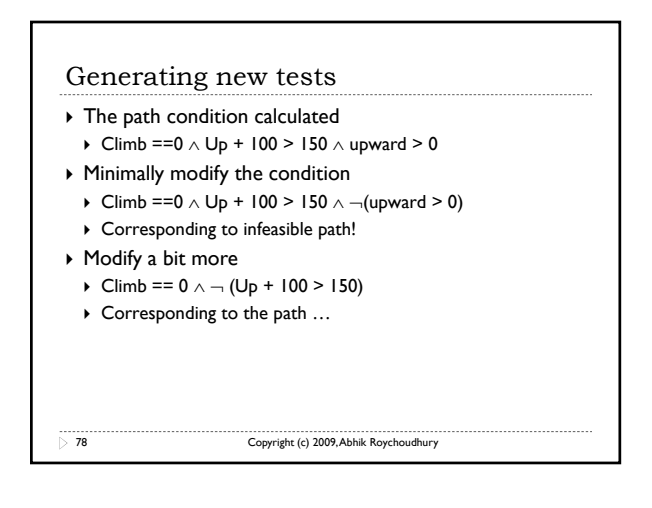

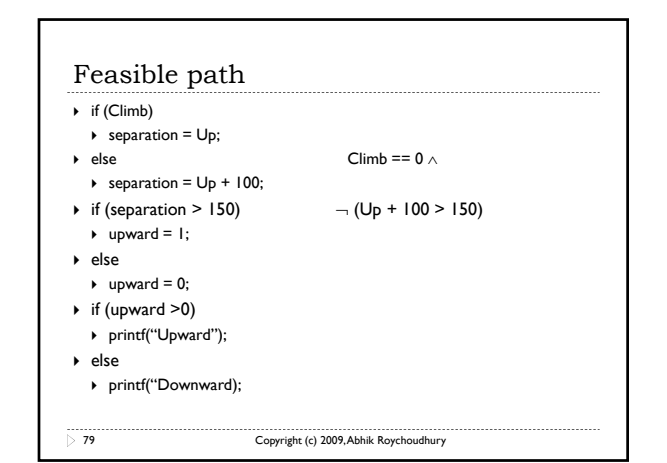

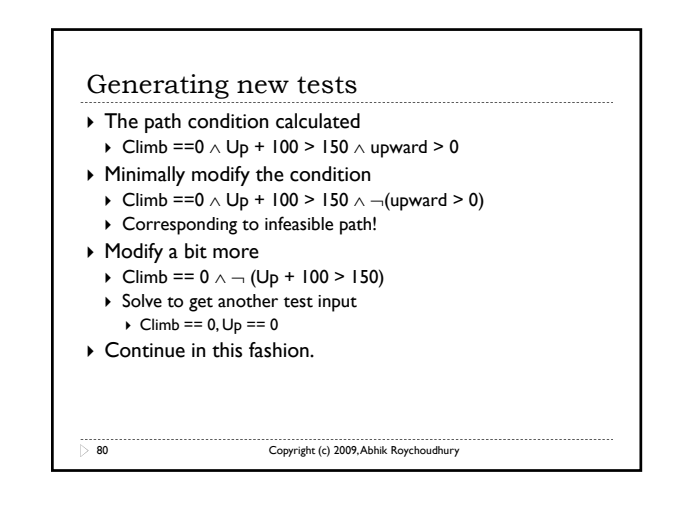

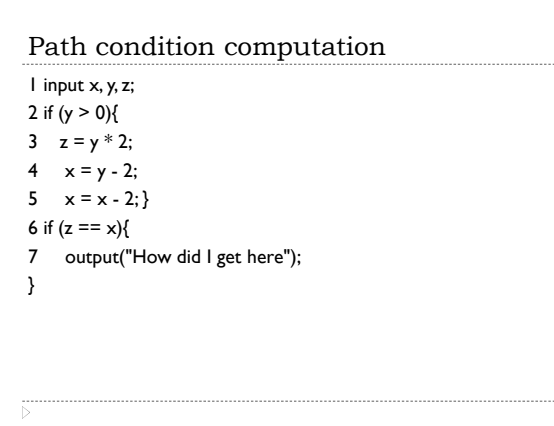

# Path condition computation

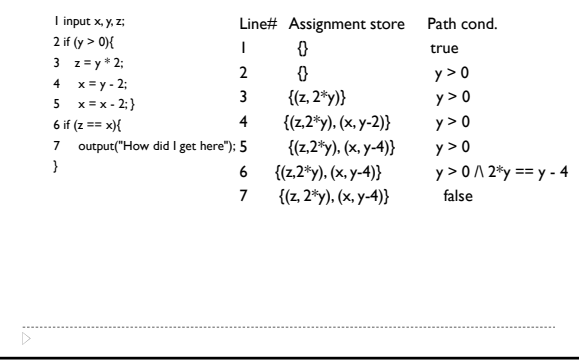

#### Path condition computation

- ` We traverse forward along the sequence of statements in the given path, starting with a null formula and gradually building it up. At any point during the traversal of the trace, we maintain a set of symbolic expressions for the program variables and the path condition.
	- $\triangleright$  for every assignment encountered, we update the symbolic assignment store.
	- ` for every branch statement encountered, we conjoin the branch condition with the p gy ath condition. While doing so, we use the symbolic assignment store for every variable appearing in the branch condition.
- $\triangleright$  At the end of the trace, we get the path condition.

#### Topics Covered

- $\triangleright$  Dynamic checking of programs
	- ` Dynamic slicing what was important & executed
	- $\triangleright$  Hierarchical slicing managing dynamic slices
	- $\triangleright$  Fault Localization Trace comparison
- $\triangleright$  Directed testing Symbolic execution along traces
- $\triangleright$  Static checking of programs Not covered in this module

84 Copyright (c) 2009, Abhik Roychoudhury